## *Business Process Name*

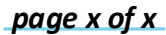

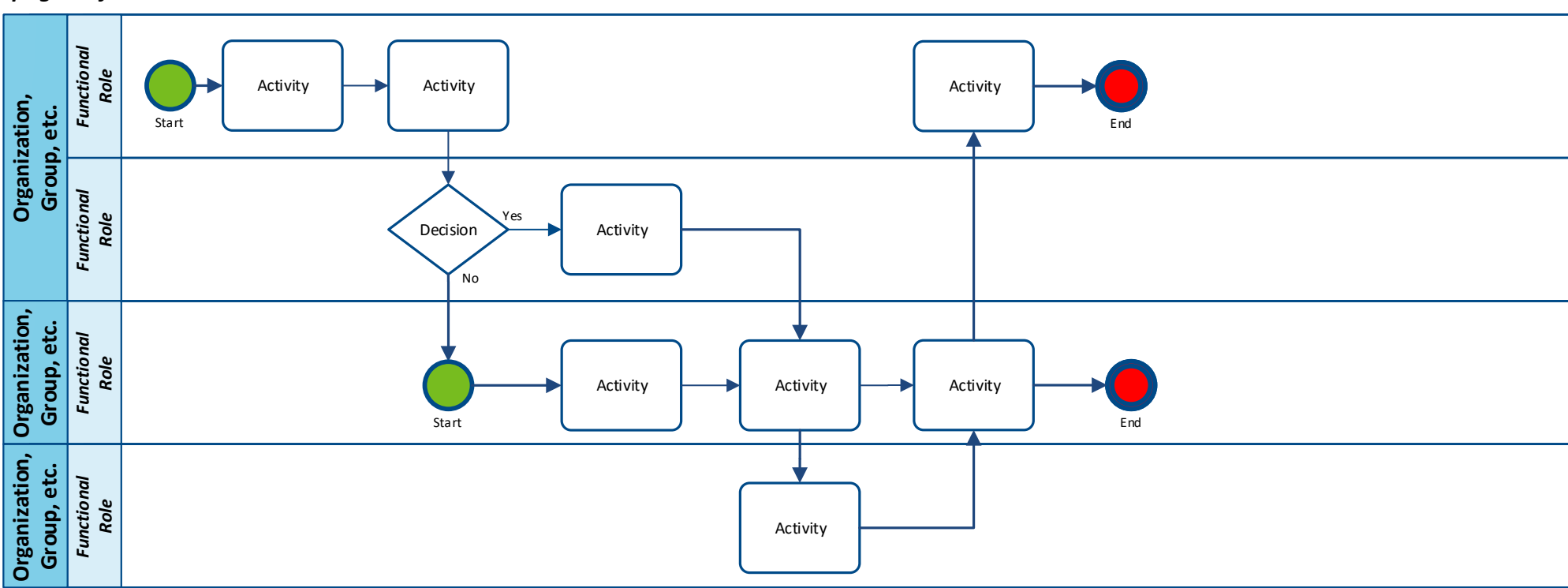

## **General Process Notes**

o General notes regarding the task flow.

## **1. Identify Business Need for Data**

- Details
- **2. Identify Potential Data Requirements**
- Details

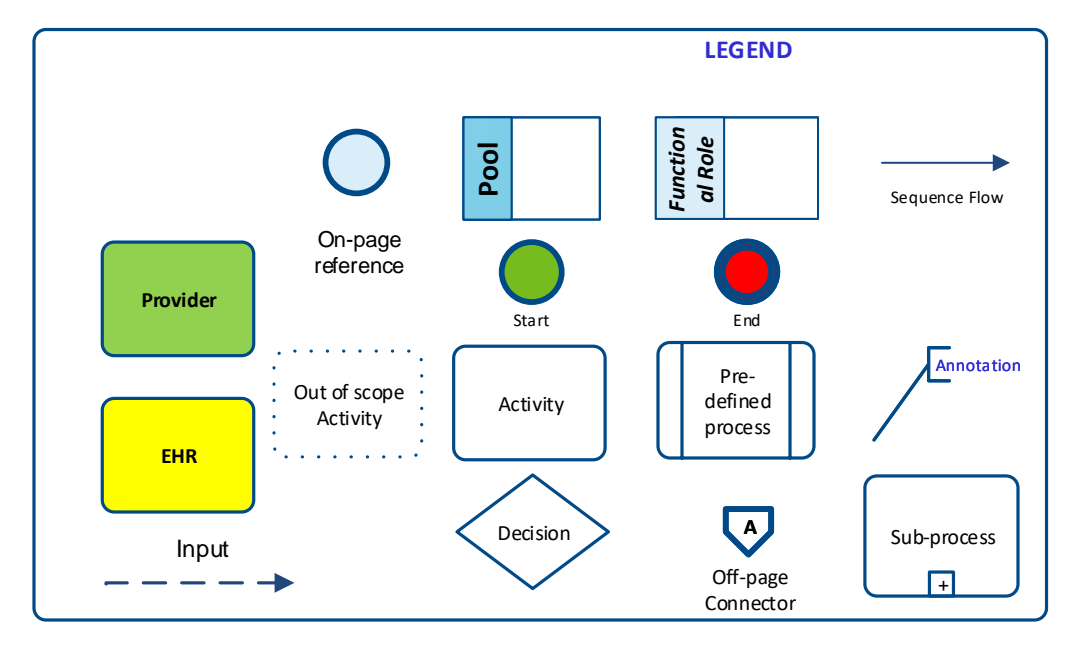

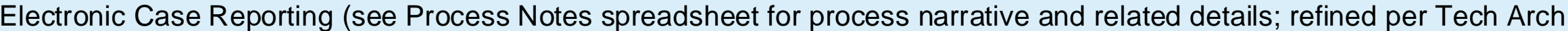

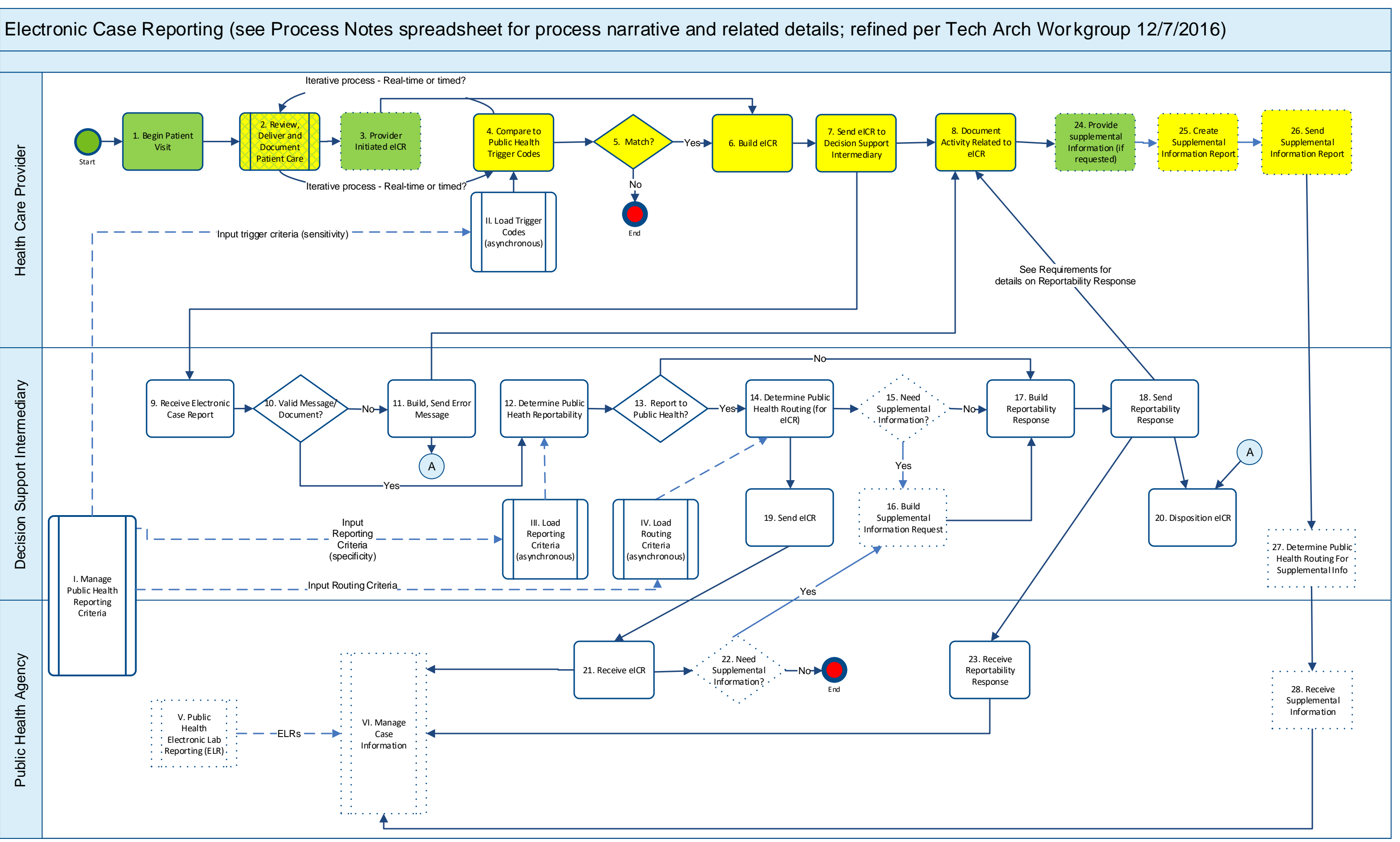